# Molekülü tamamla uygulaması

- Uygulamada öğrencinin eksik olan atomu su molekülünü tamamlaması için sürükleyip doğru yere bırakmasını isteyeceğiz.
- Bu örneğimizde de Canvas (Tuval) ve ImageSprite (Hareketli Resim) bileşenlerini kullanacağız.
- Önceki örnekten farklı olarak bu örnekte ImageSprite'ı sürükleyip taşıma, ve bu bileşenin koordinatlarını bloklar yardımıyla değiştirmeyi kullanacağız.

# İçerik Bileşenler ve Medya Dosyaları

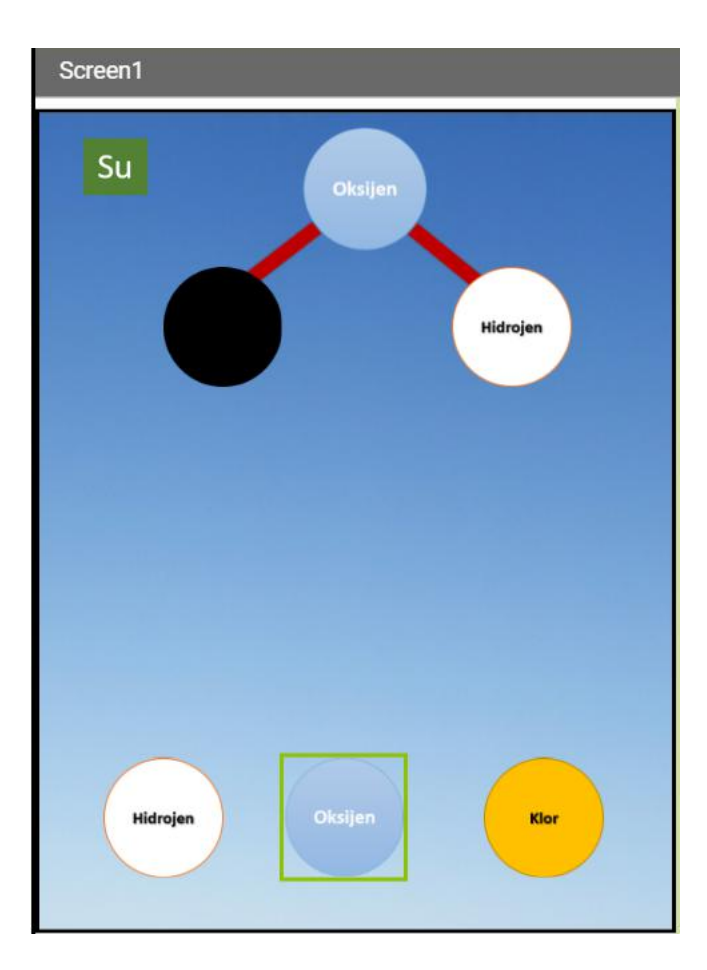

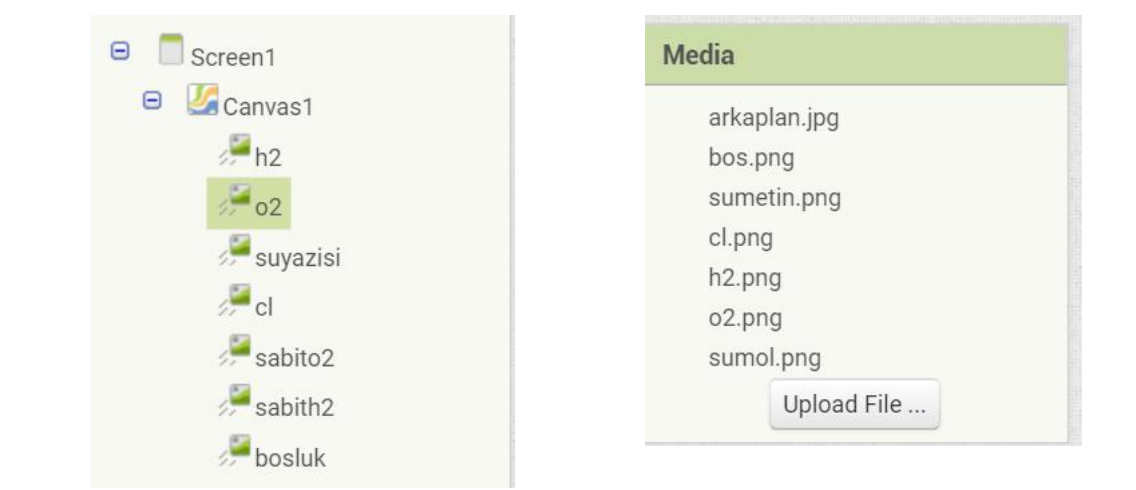

## App Inventor'da Koordinat kavramı

• App Inventor'da kullanılan koordinat düzlemi matematikteki koordinat düzlemine oldukça benzemektedir. Tek fark orijin noktasının sol üst köşede olmasıdır. **<sup>x</sup>**

**y**

# Uygulama Blokları

• Uygulamanın blokları için ilk olarak atomlardan birini hareket ettirmek için aşağıdaki bloğu hazırlayacağız. Bu blok hareketli resmin koordinatlarını parmağımızın dokunduğu yer ile eşitlenmesi işlemini yapmaktadır.

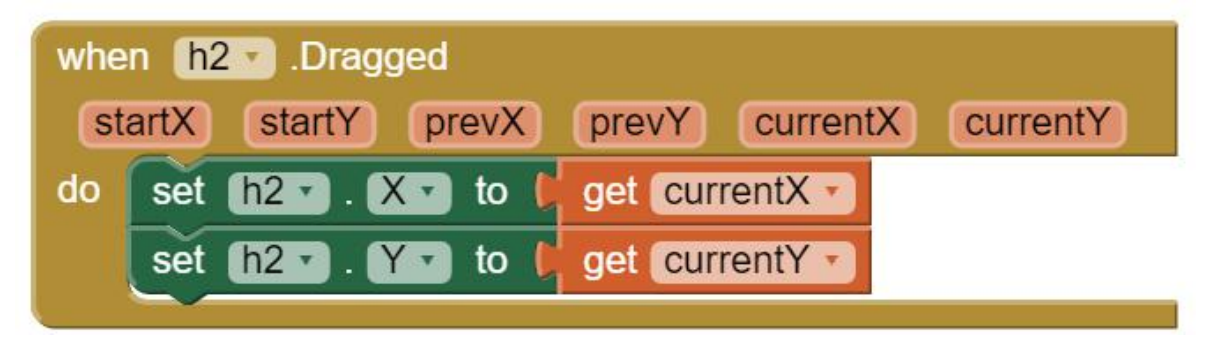

- Bu uygulama için kullanacağımız en önemli kavram programlamanın en öenemli noktalarından olan if…then…else kavramıdır.
- Bu kavram sayesinde programlar mantıksal sınama yaparak bir koşul doğru ise belli işlevleri yerine getirip, doğru değil ise farklı işlevleri yerine getirmektedir.

## Uygulama Blokları

- Bu uygulamada if…then..else kavramını doğru atom yerine sürüklendiğinde yerine oturmasını yanlış ise yerine geri dönmesini sağlamak için kullanacağız.
- Bunun için bloğumuz aşağıdaki gibi olacak.

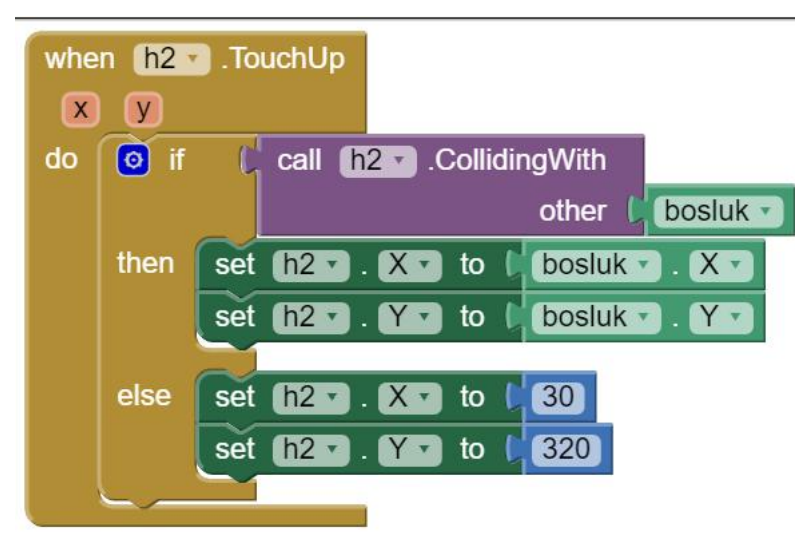

- Yandaki blok parmağımızı hidrojen resminde kaldırdığımızda resmin boşluk isimli yuvaya dokunup dokunmadığını kontorl ediyor ve eğer dokunuyor ise ikisinin koordinatlarını birbirine eşitliyor.
- Eğer dokunmuyor ise hidrojen resmini ilk konumuna geri döndürüyor.

## Uygulama Blokları

• Diğer iki atomun da sürüklenebilir olması için de sartxi starty prevx prevy currentx 1 yandaki bloklara ihtiyacımız olacak.

• Diğer iki atom resmi yanlış cevap olacağı için de set oz a ka to tan sınamaya gerek olmadan parmağımızı çeker ve set ozv. Ya to çekmez yerlerine dönmelerini yandaki bloklarla sağlayabiliriz.

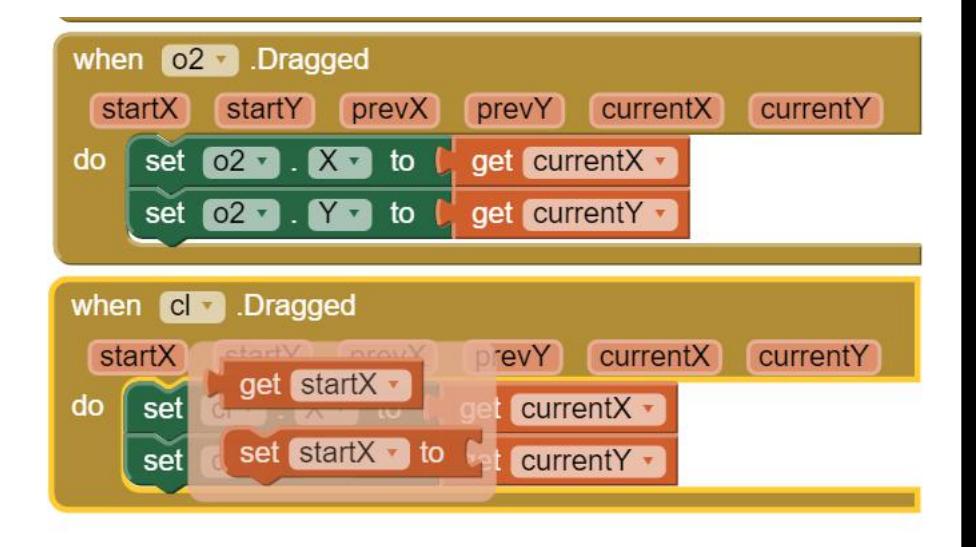

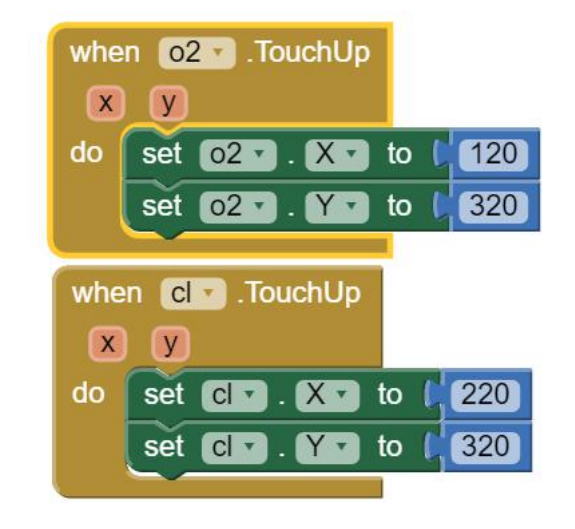

# Uygulama blokları tamamlanmış hali

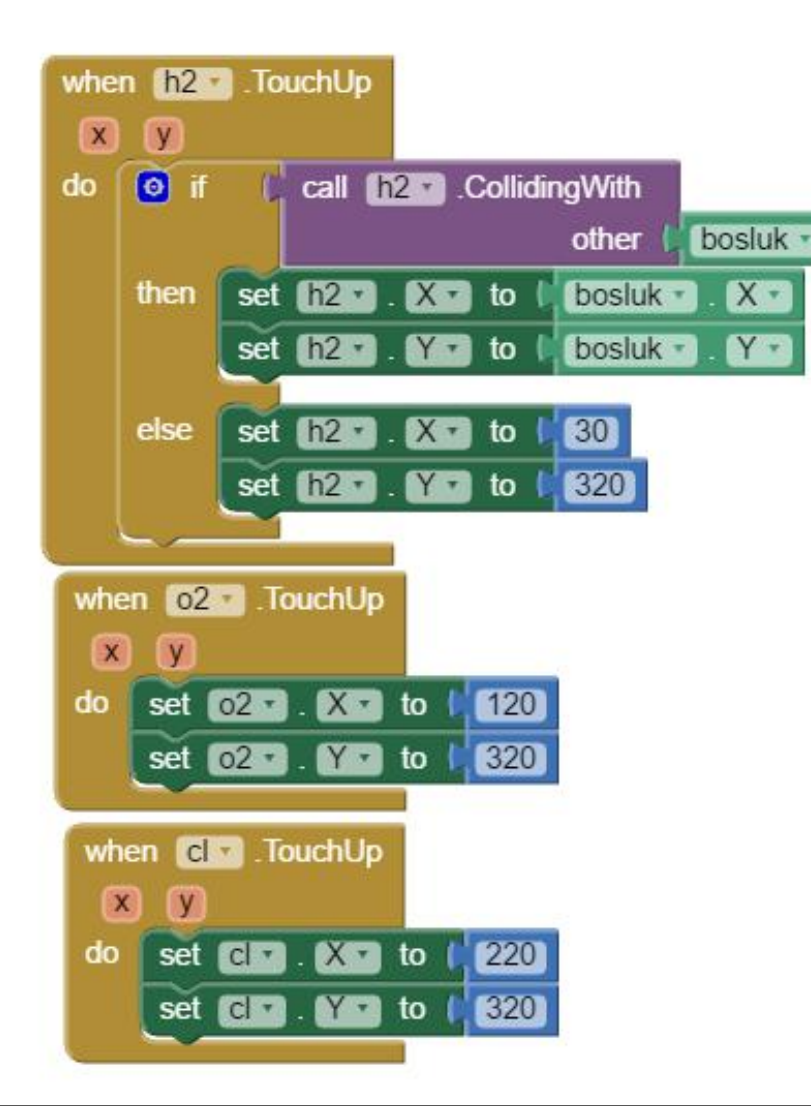

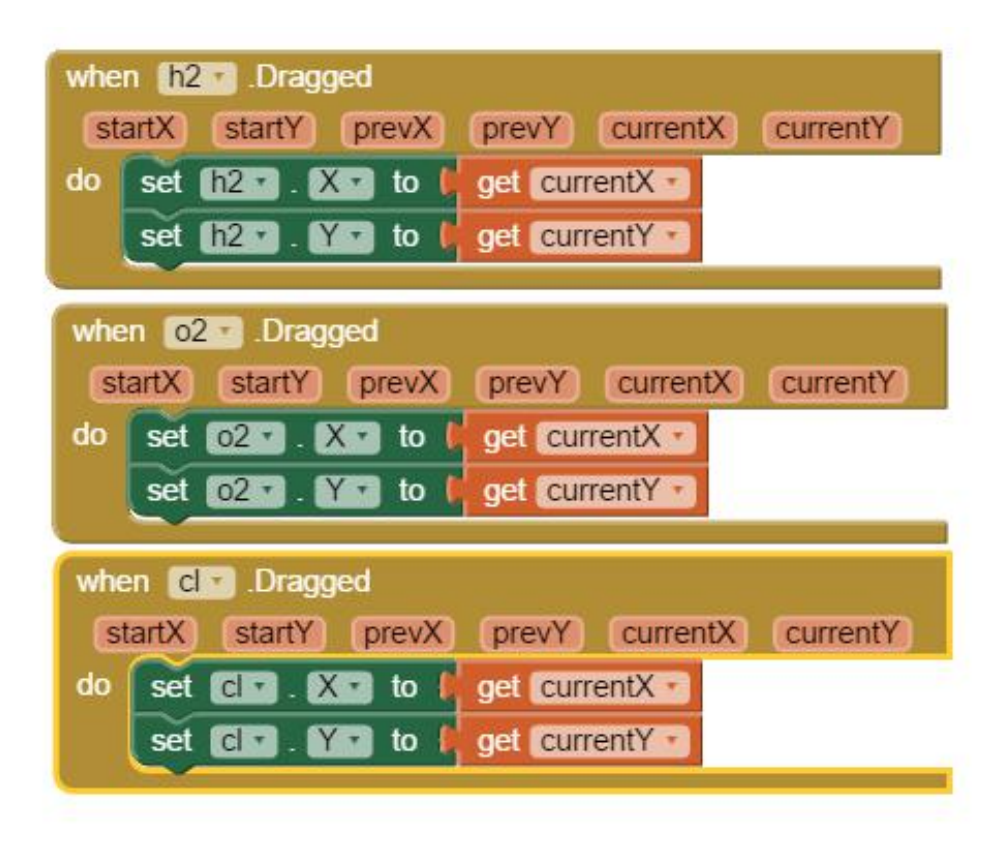